# **Wyse 3000 Series Thin Client** Wyse 3040

DELL

Quick Start Guide 快速入門指南

# **2 Connect the network cable — optional**

連接網路纜線 — 選擇性步驟 Sambungkan kabel jaringan — opsional) قم بتوصيل كابل الشبكة — اختياري

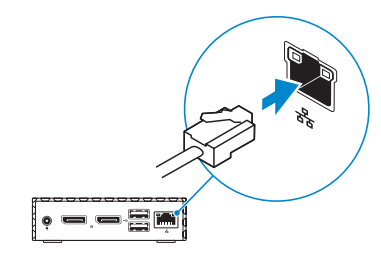

## **3 Connect the keyboard and mouse**

連接鍵盤與滑鼠 Menyambungkan keyboard dan mouse قم بتوصيل لوحة المفاتيح والماوس

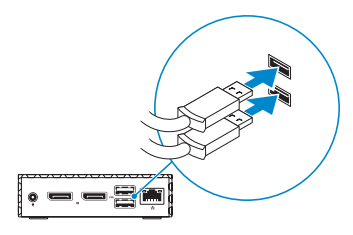

-<br>接上電線,然後按下電源按鈕 Sambungkan adaptor daya dan tekan tombol daya. قم بتوصيل كابل الطاقة واضغط على زر التشغيل

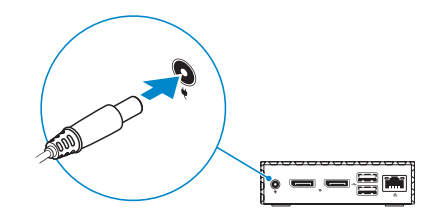

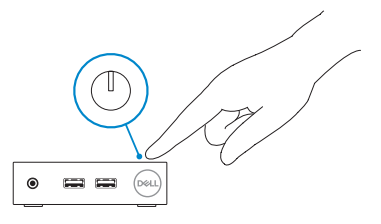

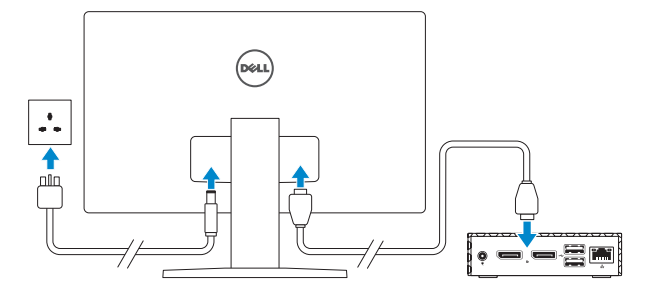

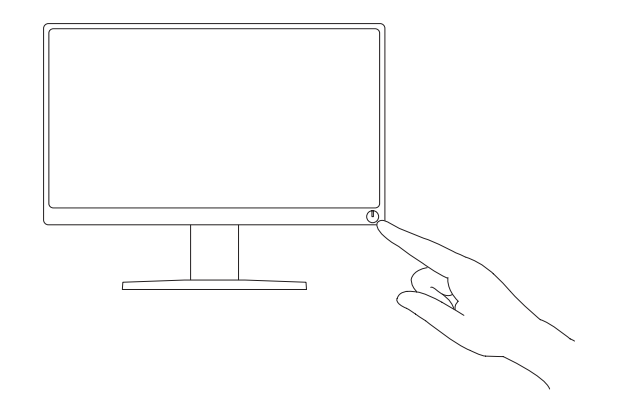

## **4 Connect the display and press the power button**

-<br>連接顯示器,然後按下雷源按<del>釦</del>

Sambungkan adaptor daya dan tekan tombol daya. قم بتوصيل الشاشة واضغط على زر التشغيل

# **5 Connect the power cable and press the power button**

### **1 Install wall mount — option**

安裝壁掛 — 選購 Pasang pemasangan di dinding — opsi قم بتركيب حامل التركيب على الحائط - وحدة اختيارية

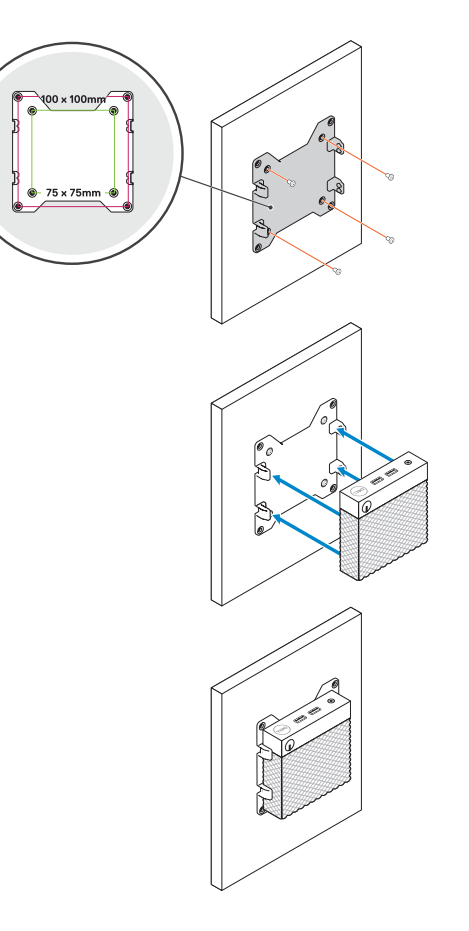

**Features**

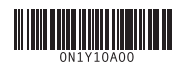

**7.** USB 3.0 port **8.** USB 2.0 port **9.** Universal headset jack

**7.** USB 3.0 連接埠 **8.** USB 2.0 連接埠 **9.** 通用耳機插孔

**Product support and manuals**

產品支援與手冊

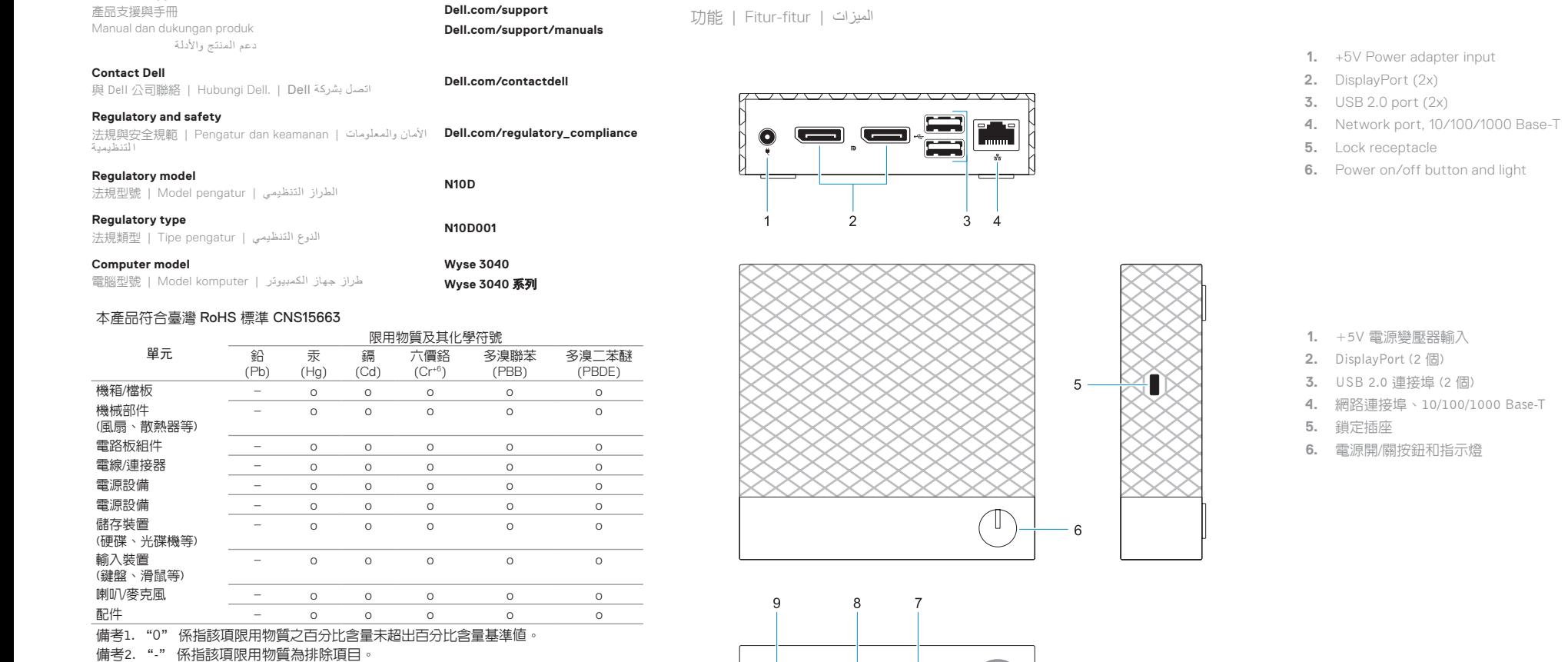

 $\bullet$ 

**CONT** 

**CONT** 

(D&LL

© 2017 Dell Inc. or its subsidiaries.

Printed in China.  $H1$ 2017-02

### **Mounts**

حوامل التركيب | Pemasangan | 安裝

- **1.** Input adaptor daya +5V
- **2.** PortLayar (2x)

- **3.** Port USB 2.0 (2x)
- **4.** Port sambungan, 10/100/1000 Base-T
- **5.** Kunci stopkontak
- **6.** Tombol dan lampu nyala/mati daya
- **7.** Port USB 3.0
- **8.** Port USB 2.0
- **9.** Jack audio universal

) منفذ DisplayPort( عدد 2 **. 2** ) منفذ 2.0 USB( عدد 2 **. 3** منفذ شبكة، 10/100/1000 T-Base **. 4**

- فولت دخل مهايئ الطاقة بقدرة 5+ **. 1** منفذ 3.0 USB **. 7** منفذ 2.0 USB **. 8**
- مقبس سماعة رأس عالمي **. 9**

مقبس قفل **. 5**

|⊗ ⊟ ⊟  $\circledcirc$  en en  $\sim$ 

 $\sim$ 

زر ومصباح تشغيل/إيقاف تشغيل الطاقة **. 6**

Free Manuals Download Website [http://myh66.com](http://myh66.com/) [http://usermanuals.us](http://usermanuals.us/) [http://www.somanuals.com](http://www.somanuals.com/) [http://www.4manuals.cc](http://www.4manuals.cc/) [http://www.manual-lib.com](http://www.manual-lib.com/) [http://www.404manual.com](http://www.404manual.com/) [http://www.luxmanual.com](http://www.luxmanual.com/) [http://aubethermostatmanual.com](http://aubethermostatmanual.com/) Golf course search by state [http://golfingnear.com](http://www.golfingnear.com/)

Email search by domain

[http://emailbydomain.com](http://emailbydomain.com/) Auto manuals search

[http://auto.somanuals.com](http://auto.somanuals.com/) TV manuals search

[http://tv.somanuals.com](http://tv.somanuals.com/)